## *See Me. See Change.*

*Insert text here. Insert text here. Insert text here. Insert text here. Insert text here. Insert text here. Insert text here. Insert text here.*

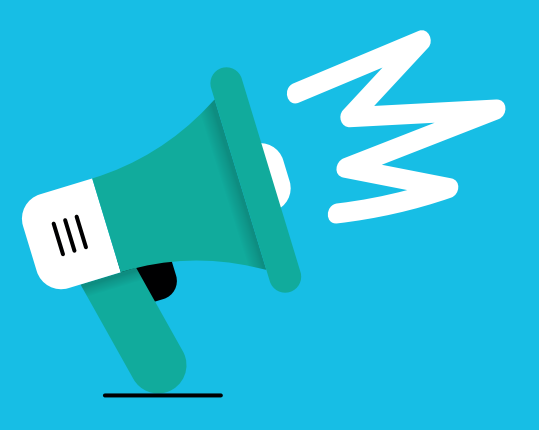

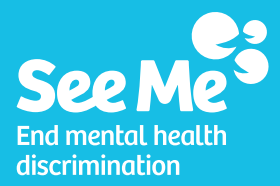